Yooj yim siv evvie Portal web app rau koj pom zoo sij hawm ua hauj lwm. FMS Provider twb xa tsab email qhia koj teeb tsa koj qhov **FMS**One account. Koj yuav tsum muaj FMSOne username thiab password koj tiaj siv tau qhov evvie Portal web app. Yog koj tsis teeb tsa koj qhov FMSOne login, thov rov mus saib daim ntawv taw qhia ua ntej koj nkag tau rau *evvie* Portal web app.

Cia peb taug cov kauj ruam rau kev pom zoo koj cov sij hawm ua hauj lwm.

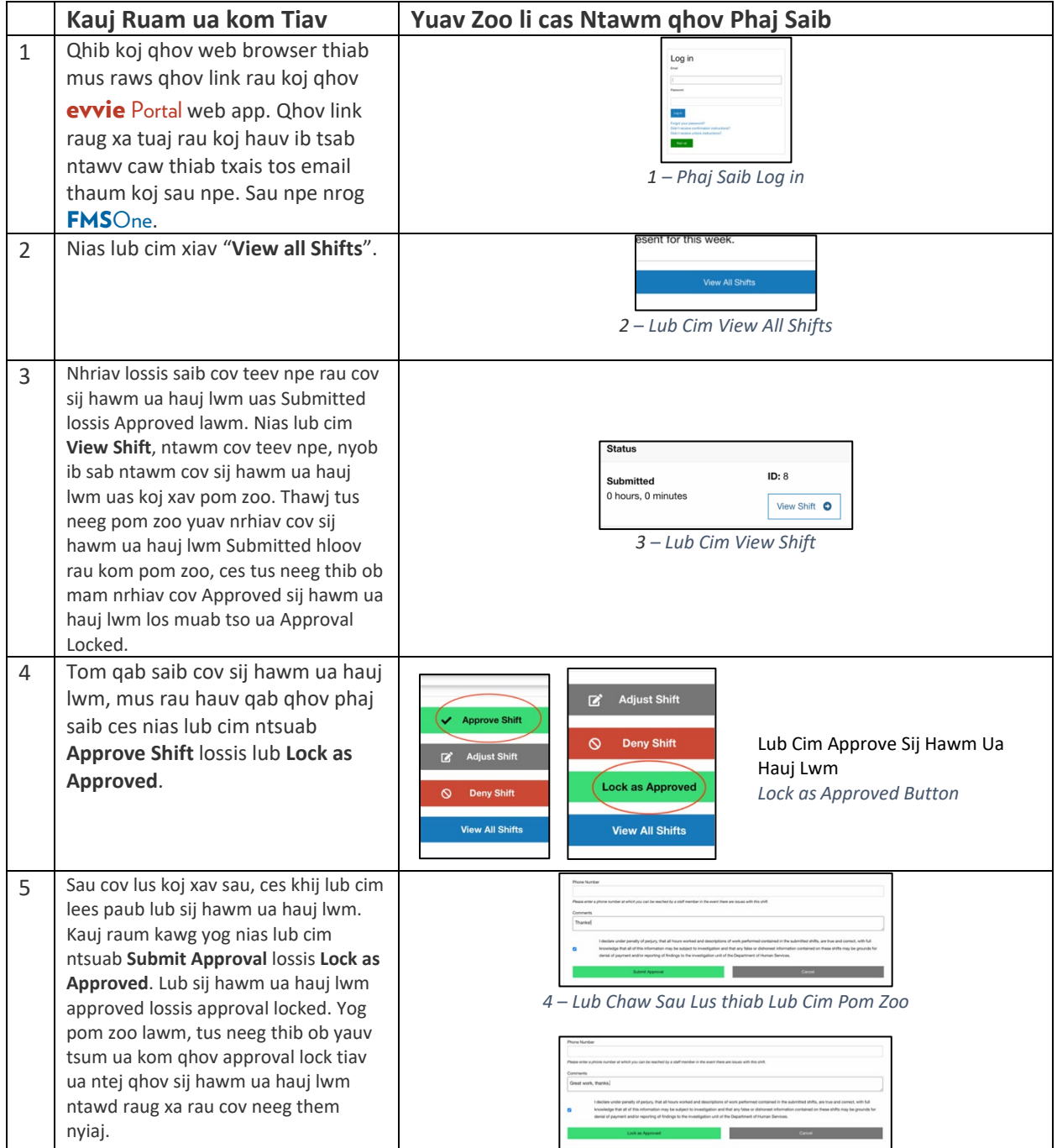

Yog koj muaj lus nug ntxiv, thov rov mus saib daim evvie Ntaub Ntawv Taw Qhia rau tus Siv lossis tiv tauj koj tus FMS Provider yog xav tau kev pab.

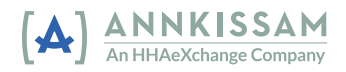